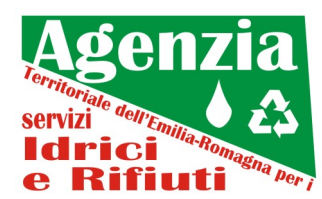

### *PRECISAZIONI AGGIORNATE AL 08/11/2019*

# **PROCEDURA APERTA PER L'AFFIDAMENTO IN CONCESSIONE DEL SERVIZIO IDRICO INTEGRATO (SII) PER LA PROVINCIA DI RIMINI AD ESCLUSIONE DEL COMUNE DI MAIOLO - CIG 7752596C98**

## **PRECISAZIONE PUBBLICATA IL 17/05/2019**

### **Precisazione in merito al criterio E.2 "Investimenti anticipati per gli anni 2019-2029".**

L'arco di tempo rilevante ai fini dell'attribuzione del punteggio per il criterio E2 corrisponde agli anni dal 2022 al 2029 (8 annualità). Rimangono esclusi dal totale dei nuovi investimenti a carico del Gestore gli investimenti programmati per il periodo dal 2014 al 2018 e non ancora realizzati. Inoltre, ancorché inseriti nella tabella relativa al calcolo del VAN in Allegato 5, non dovranno essere oggetto di anticipazione da parte degli offerenti gli investimenti degli anni 2019, 2020 e 2021 (celle H183, I183 e J183), che si suppongono rispettati per definizione. Parimenti non si potranno anticipare negli anni 2019 2020 e 2021 (celle H183, I183 e J183) investimenti di anni successivi.

## **PRECISAZIONE PUBBLICATA IL 12/09/2019**

**Precisazione in merito al paragrafo 3.4 del Capitolato d'Oneri: "Modalità di presentazione delle offerte".**

Con riferimento alla presentazione delle offerte, si precisa che la piattaforma predisposta da ATERSIR per l'invio telematico delle offerte è accessibile al seguente link: https://atersirgt.atersir.it, che sostituisce il differente link previamente indicato nel Capitolato d'Oneri.

## **PRECISAZIONE PUBBLICATA IL 08/11/2019**

**Precisazione in merito alla risposta al quesito n.107.**

**"R.107 Rileva la presenza di tutte e tre le dichiarazioni, anche risultanti da un unico documento, il quale dovrà essere caricato nelle apposite sezioni della piattaforma informatica".**

Si precisa tuttavia che, come specificato nel manuale di utilizzo della piattaforma informatica, "non è possibile il caricamento dello stesso file più di una volta (viene effettuato il controllo dell'impronta digitale dello stesso)", pertanto, laddove le tre dichiarazioni risultino da un unico documento, lo stesso potrà essere caricato unicamente in una delle sezioni pertinenti, mentre le

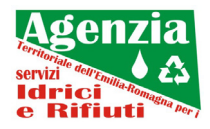

altre due sezioni potranno essere riempite tramite il caricamento di file da cui risulti il rimando al documento principale dell'istituto di credito/assicurativo.